| Introduction Basics Functions Data Structures Over | rview OCAML Performance          |      |
|----------------------------------------------------|----------------------------------|------|
|                                                    |                                  |      |
|                                                    |                                  |      |
|                                                    |                                  |      |
| CSE 307: Prir                                      | nciples of Programming Languages |      |
|                                                    | Syntax                           |      |
|                                                    |                                  |      |
|                                                    | R. Sekar                         |      |
|                                                    |                                  |      |
|                                                    |                                  |      |
|                                                    |                                  |      |
|                                                    |                                  |      |
|                                                    |                                  | 1/63 |
| Introduction Basics Functions Data Structures Over | rview OCAML Performance          | 1/03 |
| Topics                                             |                                  |      |
|                                                    |                                  |      |
|                                                    |                                  |      |
|                                                    |                                  |      |
|                                                    |                                  |      |
| 1. Introduction                                    | 4. Data Structures               |      |
| 2. Basics                                          | 5. Overview                      |      |
| 3. Functions                                       | 6. OCAML Performance             |      |
|                                                    |                                  |      |
|                                                    |                                  |      |
|                                                    |                                  |      |
|                                                    |                                  |      |
| Introduction Basics Functions Data Structures Over | rview OCAML Performance          | 2/63 |
|                                                    |                                  |      |
|                                                    |                                  |      |
|                                                    |                                  |      |
|                                                    |                                  |      |
|                                                    | Section 1                        |      |
|                                                    |                                  |      |
|                                                    | Introduction                     |      |
|                                                    |                                  |      |
|                                                    |                                  |      |
|                                                    |                                  |      |
|                                                    |                                  |      |
|                                                    |                                  |      |
|                                                    |                                  | 3/63 |

# Functional Programming

- Programs are viewed as functions transforming input to output
- Complex transformations are achieved by *composing* simpler functions (i.e. applying functions to results of other functions)
- **Purely Functional Languages:** Values given to "variables" do not change when a program is evaluated
  - "Variables" are names for values, not names for storage locations.
  - Functions have *referential transparency*.
    - Value of a function depends solely on the values of its arguments
    - Functions do not have *side effects*.
    - Order of evaluation of arguments does not affect the value of a function's output.

Functional Programming (Contd.)

Introduction Basics Functions Data Structures Overview OCAMI Performance

- Usually support complex (recursive) data types
  - ... with automatic allocation and deallocation of memory (e.g. garbage collection)
- No loops: recursion is the only way to structure repeated computations
- Functions themselves may be treated as values
  - *Higher-order functions*: Functions that functions as arguments.
  - *Functions as first-class values*: no arbitrary restrictions that distinguish functions from other data types (e.g. int)

63

### History

- LISP ('60)
- Scheme ('80s): a dialect of LISP; more uniform treatment of functions
- ML ('80s): Strong typing and type inference

- Standard ML (SML, SML/NJ: '90s)
- Categorical Abstract Machine Language (CAML, CAML Light, O'CAML: late '90s)
- Haskell, Gofer, HUGS, ... (late '90s): "Lazy" functional programming

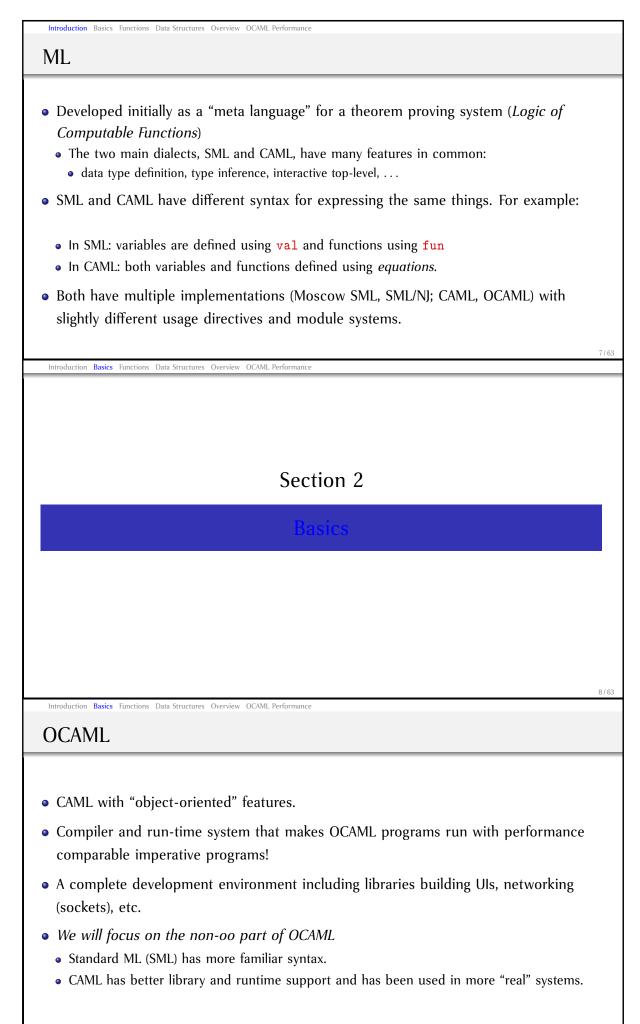

# The OCAML System

#### • OCAML interactive toplevel

- Invocation:
  - UNIX: Run ocaml from command line

Introduction Basics Functions Data Structures Overview OCAML Performance

- Windows: Run ocaml.exe from Command window or launch ocamlwin.exe from windows explorer.
- OCAML prompts with \#
- User can enter new function/value definitions, evaluate expressions, or issue OCAML directives at the prompt.
- Control-D to exit OCAML
- OCAML compiler:
  - ocamlc to compile OCAML programs to object bytecode.
  - ocamlopt to compile OCAML programs to native code.

10 / 63

### Learning OCAML

- We will use OCAML interactive toplevel throughout for examples.
- What we type in can be entered into a file (i.e. made into a "program") and executed.
- Read David Matuszek's tutorial for a quick intro, then go to Jason Hickey's tutorial. To clarify syntax etc. see OCAML manual.

(http://caml.inria.fr/tutorials-eng.html)

11/63

### **Expression Evaluation**

- Syntax: *(expression)*;;
- Two semicolons indicate the end of expression

Introduction Basics Functions Data Structures Overview OCAML Performance

• Example:

| -                  |     |      |       |               |            |
|--------------------|-----|------|-------|---------------|------------|
| User Input         |     | 00   | CAN   | IL's Response |            |
| 2 * 3              | 3;; |      | -     | :             | int = 6    |
| OCAML's response:  |     |      |       |               |            |
| ·_,                | :   | The  | last  | val           | ue entered |
| ' <mark>:</mark> ' | :   | is c | f typ | e             |            |
| 'int'              | :   | inte | ger   |               |            |
| '='                | :   | and  | l the | valı          | ue is      |
| ' <mark>6</mark> ' | :   | 6    |       |               |            |
|                    |     |      |       |               |            |

# Expression Evaluation (Contd.)

Introduction Basics Functions Data Structures Overview OCAML Performance

| More examples: | User Input     | OCAML's Response            |
|----------------|----------------|-----------------------------|
|                | 2 + 3 * 4;;    | - : int = 14                |
|                | -2 + 3 * 4;;   | - : int = 10                |
|                | (-2 + 3) * 4;; | - : int = 4                 |
|                | 4.4 ** 2.0;;   | - : float = 19.36           |
|                | 2 + 2.2;;      | This expression has         |
|                |                | type float but is used here |
|                |                | with type int               |
|                | 2.7 + 2.2;;    | This expression has         |
|                |                | type float but is used here |
|                |                | with type int               |
|                | 2.7 +. 2.2;;   | - : float = 4.9             |

13 / 63

# Operators

| Operators   | Туреѕ                     |
|-------------|---------------------------|
| +           |                           |
| -           |                           |
| *           | Integer arithmetic        |
| /           |                           |
| mod         |                           |
| +.          |                           |
|             |                           |
| *.          | Floating point arithmetic |
| 1.          |                           |
| **          |                           |
| &&,   , not | Boolean operations        |

14/63

## Value definitions

#### • Syntax: let $\langle name \rangle = \langle expression \rangle$ ;;

|             | User Input                            | OCAML's Response                           |
|-------------|---------------------------------------|--------------------------------------------|
|             | let x = 1;;                           | val x : int = 1                            |
|             | let y = x + 1;;                       | val y : int = 2                            |
| • Examples: | let x = x + 1;;                       | val x : int = 3                            |
|             | <pre>let z = "OCAML rocks!";;</pre>   | <pre>val z : string = "OCAML rocks!"</pre> |
|             | let w = "21";;                        | <pre>val w : string = "21"</pre>           |
|             | <pre>let v = int_of_string(w);;</pre> | val v : int = 21                           |

| Introduction Basics Functions Data Structures Overview OCAML Performance     |                                                                                                    |         |  |
|------------------------------------------------------------------------------|----------------------------------------------------------------------------------------------------|---------|--|
|                                                                              |                                                                                                    |         |  |
|                                                                              |                                                                                                    |         |  |
|                                                                              |                                                                                                    |         |  |
|                                                                              | Section 3                                                                                                    |         |  |
| Functions                                                                    |                                                                                                    |         |  |
|                                                                              |                                                                                                    |         |  |
|                                                                              |                                                                                                    |         |  |
|                                                                              |                                                                                                    |         |  |
|                                                                              |                                                                                                    |         |  |
|                                                                              |                                                                                                    | 16 / 63 |  |
| Introduction Basics Functions Data Structures                                | Overview OCAML Performance                                                                                                    | 60 / 01 |  |
| Functions                                                                    |                                                                                                    |         |  |
|                                                                              |                                                                                                    |         |  |
| • Suntav: lot /name (/a                                                      | $ rgument\rangle$ = $\langle expression \rangle$ ; ;                                                                                                    |         |  |
|                                                                              | $  g_{u}   =   e_{v}  e_{v}  $ |         |  |
| • Examples:<br>User Input                                                    | OCAML's Response                                                                                                    |         |  |
| let f x = 1;;                                                                | val f : 'a -> int = <fun></fun>                                                                                                    |         |  |
| let g x = x;;                                                                | val $f$ : $a \rightarrow int - \langle inf \rangle$<br>val $g$ : $a \rightarrow a = \langle fun \rangle$                                                                                                    |         |  |
| let inc x = x + 1;;                                                          | val inc : int -> int = <fun></fun>                                                                                                    |         |  |
| <pre>let sum(x,y) = x+y;;</pre>                                              | val sum : int * int -> int = <fun></fun>                                                                                                    |         |  |
| <pre>let add x y = x+y;;</pre>                                               | <pre>val add : int -&gt; int -&gt; int = <fun></fun></pre>                                                                                                    |         |  |
|                                                                              | <i>tric polymorphism</i> in functions <b>f</b> and <b>g</b>                                                                                                    |         |  |
|                                                                              |                                                                                                    |         |  |
| Introduction Device Presting D. C. C.                                        | Quantizer OCAM Defermance                                                                                                    | 17/63   |  |
| Introduction Basics Functions Data Structures                                |                                                                                                    |         |  |
| More example fun                                                             |                                                                                                    |         |  |
| let max(x, y) = if x < y                                                     | val max : 'a * 'a -> 'a = <fun></fun>                                                                                                    |         |  |
| then y                                                                       |                                                                                                    |         |  |
| else x;;                                                                     |                                                                                                    |         |  |
| let mul(x, y) = if x = 0                                                     | Unbound value mul                                                                                                    |         |  |
| then 0                                                                       |                                                                                                    |         |  |
| <pre>else y+mul(x-1,y);;<br/>let rec mul(x, y) =</pre>                       | val mul : int * int -> int = <fun></fun>                                                                                                    |         |  |
| if x = 0                                                                     |                                                                                                    |         |  |
| <pre>then 0 else y+mul(x-1,y);;</pre>                                        |                                                                                                    |         |  |
| <pre>let rec mul(x, y) =</pre>                                               | val mul : int * int -> int = <fun></fun>                                                                                                    |         |  |
| $ \begin{array}{r} \text{if } \mathbf{x} = 0 \\ \text{then } 0 \end{array} $ |                                                                                                    |         |  |
| <pre>else let i = mul(x-</pre>                                               | 1,y)                                                                                                    | 18 / 63 |  |

## Currying

- Named after H.B. Curry
- Curried functions take arguments one at a time, as opposed to taking a single tuple argument
- When provided with number of arguments less than the requisite number, result in a closure
- When additional arguments are provided to the closure, it can be evaluated

# Currying Example

• Tuple version of a function

fun add(x,y) = x+y:int; val add = fn int \* int -> int

Introduction Basics Functions Data Structures Overview OCAML Performance

• Curried version of the same function

fun addc x y = x+y:int; val addc = fn : int -> int -> int

• When addc is given one argument, it yields a function with type int -> int

Introduction Basics Functions Data Structures Overview OCAML Performance

20/63

19/63

### Recursion

- Recursion is the means for iteration
- Consider the following examples

```
fun f(0) = 0
| f(n) = 2*f(n-1);
fun g(0) = 1
| g(1) = 1
| g(n) = g(n-1)+g(n-2);
fun h(0) = 1
| h(n) = 2*h(n div 2);
```

|                                         | Section 4                                       |        |
|-----------------------------------------|-------------------------------------------------|--------|
|                                         | 500000                                          |        |
|                                         | Data Structures                                 |        |
|                                         |                                                 |        |
|                                         |                                                 |        |
|                                         |                                                 |        |
|                                         |                                                 |        |
|                                         |                                                 |        |
|                                         |                                                 |        |
|                                         |                                                 |        |
| ntroduction Basics Functions Data Strue | ctures Overview OCAML Performance               | 22/6   |
| entile in Data Ch                       | watermaan lists and Temlas                      |        |
| built-in Data Sti                       | ructures: Lists and Tuples                      |        |
| User Input                              | OCAML's Response                                |        |
| [1];;                                   | - : int list = [1]                              |        |
| [4.1; 2.7; 3.1];;                       | - : float list = [4.1; 2.7; 3.1]                |        |
| [4.1; 2];;                              | This expression has                             |        |
|                                         | type int but is used here                       |        |
|                                         | with type float                                 |        |
| [[1;2]; [4;8;16]];;                     | - : int list list = [[1;2], [4;8;16]]           |        |
| 1::2::[]                                | - : int list = [1; 2]                           |        |
| 1::(2::[])<br>(1,2);;                   | - : int list = [1; 2]<br>- : int * int = (1, 2) |        |
| ();;                                    | -:  unit  = ()                                  |        |
| let (x,y) = (3,7);;                     | val x : int = 3                                 |        |
|                                         | val y : int = 7                                 |        |
|                                         |                                                 | 23 / 6 |
| ntroduction Basics Functions Data Strue | ctures Overview OCAML Performance               |        |
| uples                                   |                                                 |        |
| upies                                   |                                                 |        |

[[],[1],[1,2]] : int list list

24/63

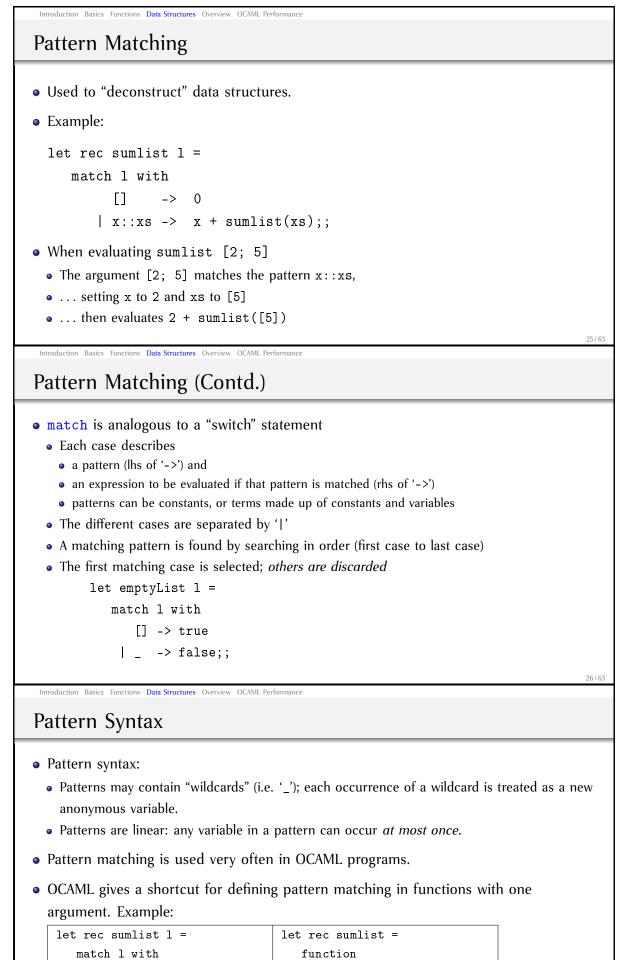

```
-> 0
                                 Г٦
                                      -> 0
x::xs -> x +
                               | x::xs -> x +
           sumlist(xs);;
                                          sumlist(xs);;
```

[]

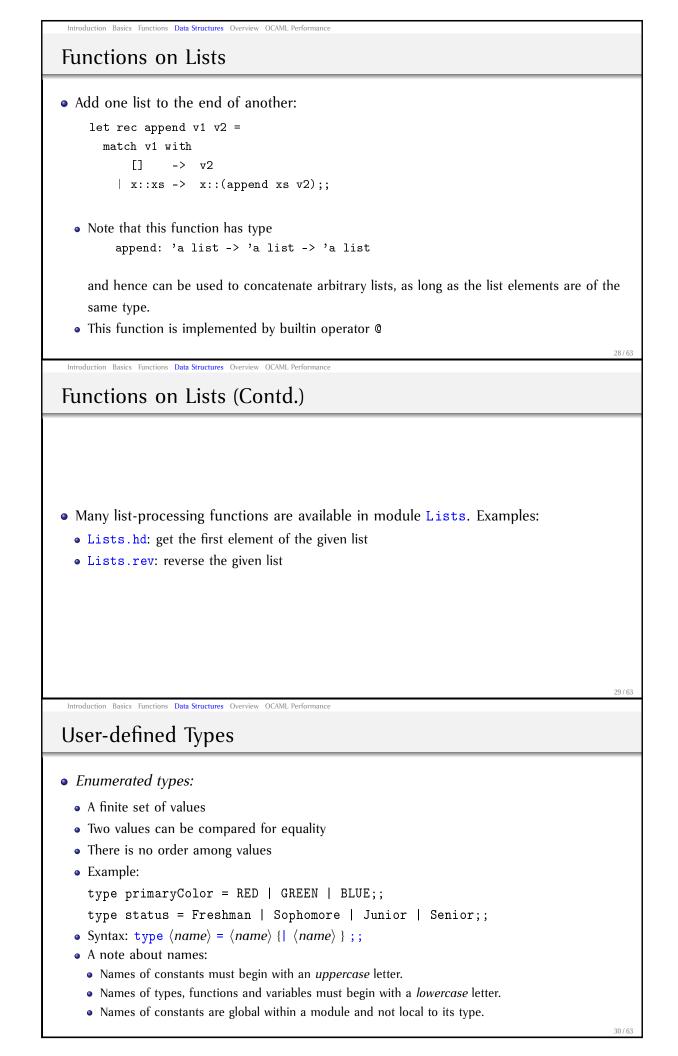

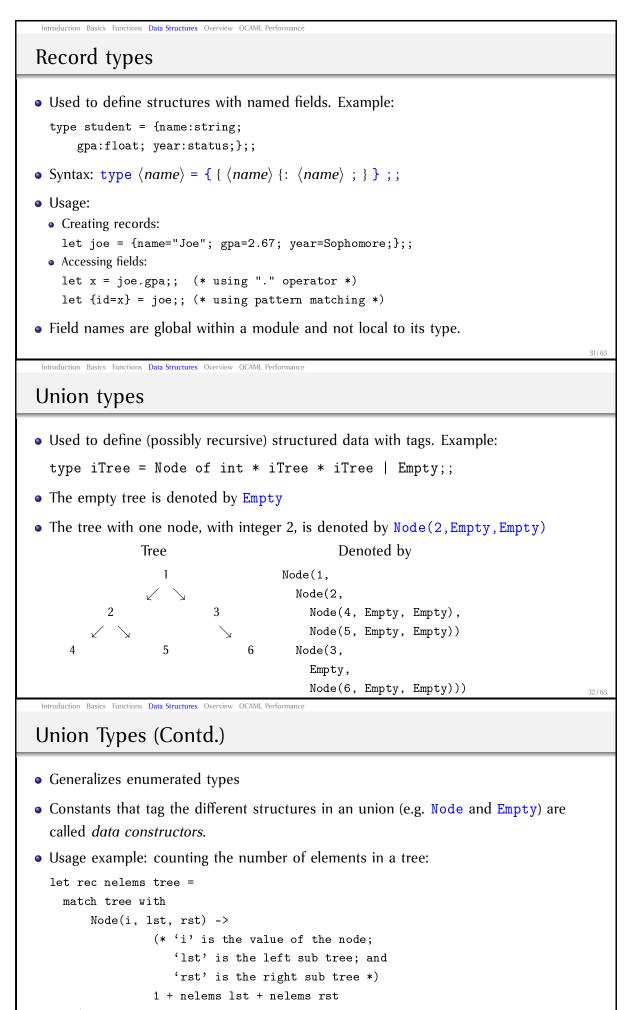

| Empty -> 0;;

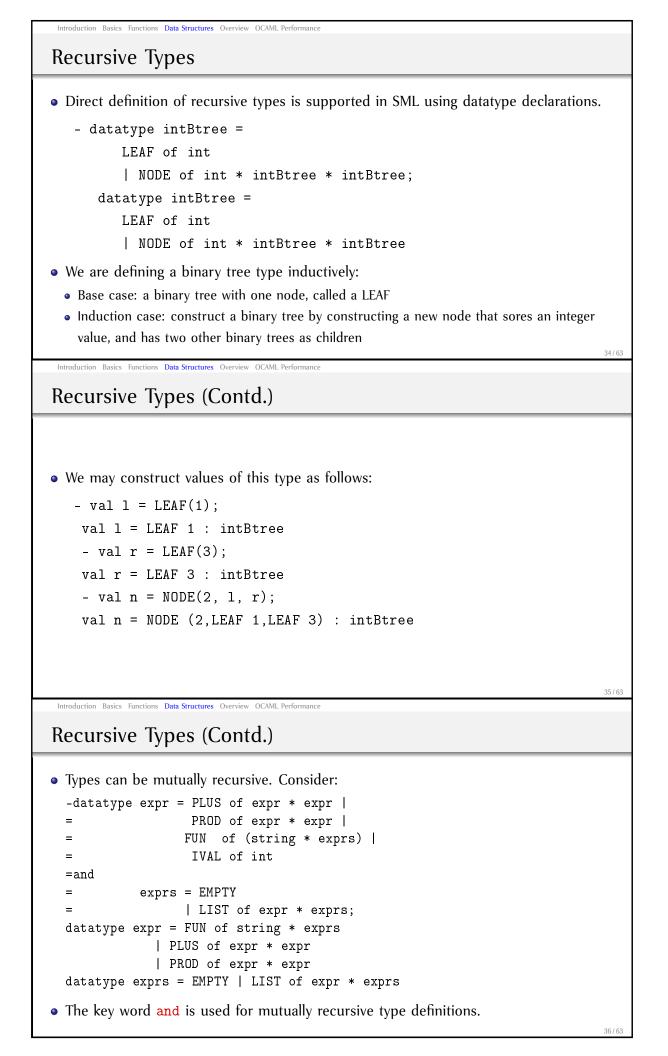

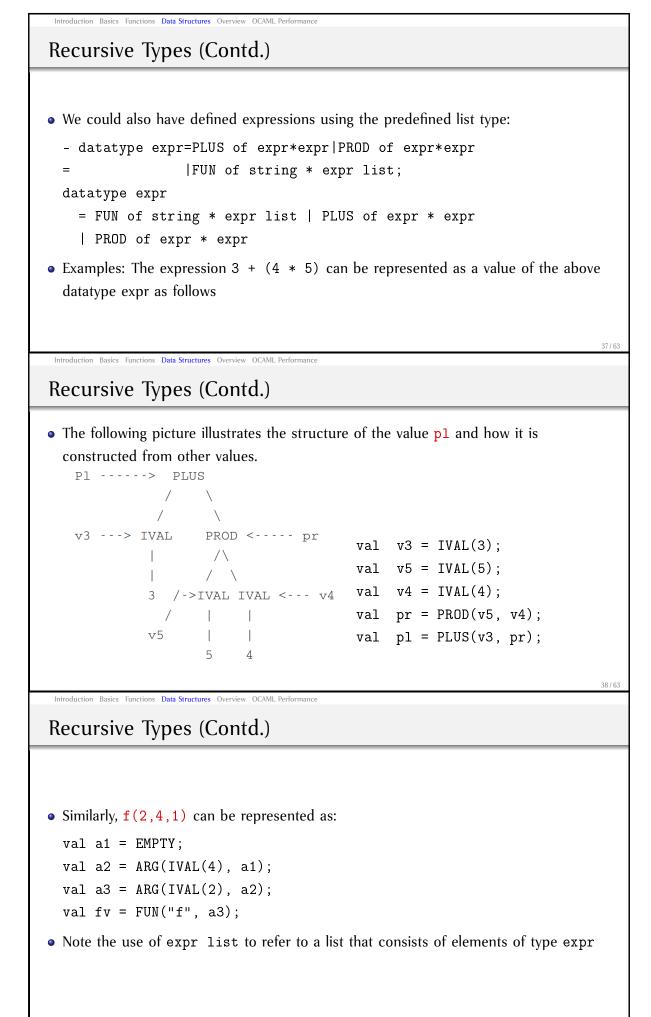

39/63

Introduction Basics Functions Data Structures Overview OCAML Performance

# Polymorphic Data Structures

• Structures whose components may be of arbitrary types. Example:

```
type 'a tree = Node of 'a * 'a tree * 'a tree | Empty;;
```

- 'a in the above example is a *type variable* ... analogous to the *typename* parameters of a C++ template
- Parameteric polymorphism enforces that all elements of the tree are of the same type.
- Usage example: traversing a tree in preorder:

Introduction Basics Functions Data Structures Overview OCAML Performance

```
let rec preorder tree =
  match tree with
     Node(i, lst, rst) -> i::(preorder lst)@(preorder rst)
     | Empty -> [];;
```

40 / 63

Parameterized Types

```
type (<typeParameters>) <typeName> = <typeExpression>
type ('a, 'b) pairList = ('a * 'b) list;
```

Datatype declarations for parameterized data types: Define Btree:

- datatype ('a,'b) Btree = LEAF of 'a

41/63

Example Functions and their Type

```
- fun leftmost(LEAF(x)) = x
= | leftmost(NODE(y, 1, r)) = leftmost(l);
val leftmost = fn : ('a,'b) Btree -> 'a
- fun discriminants(LEAF(x)) = nil
= | discriminants(NODE(y, 1, r)) =
= let
= val 11 = discriminants(l)
= val 12 = discriminants(r)
= in
= l1 @ (y::12) (* âĂIJ@âĂİ is list concatenation operator *)
= end;
val discriminants = fn : ('a,'b) Btree -> 'b list
```

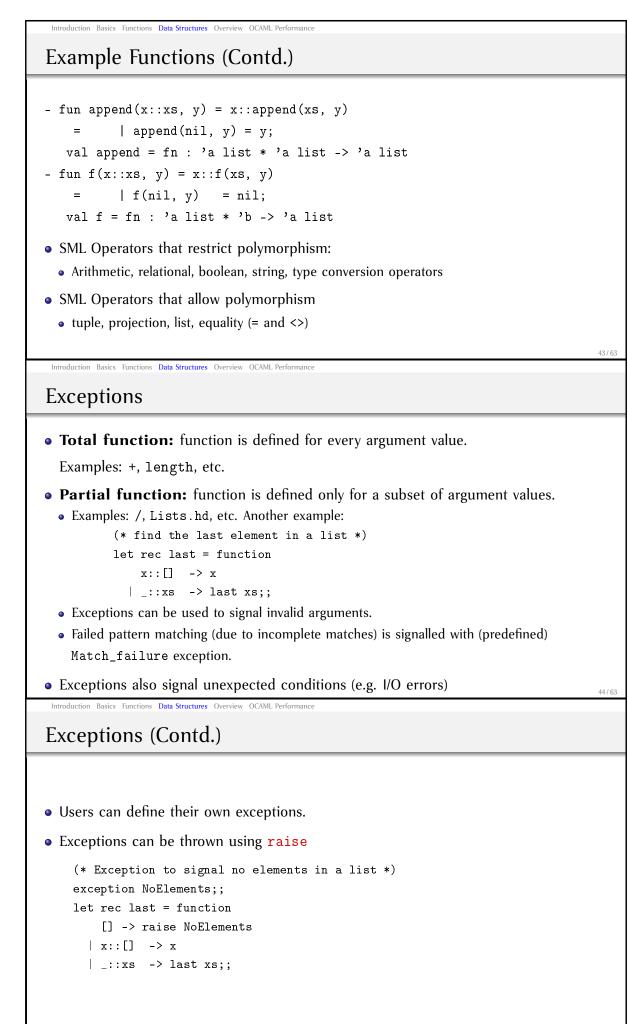

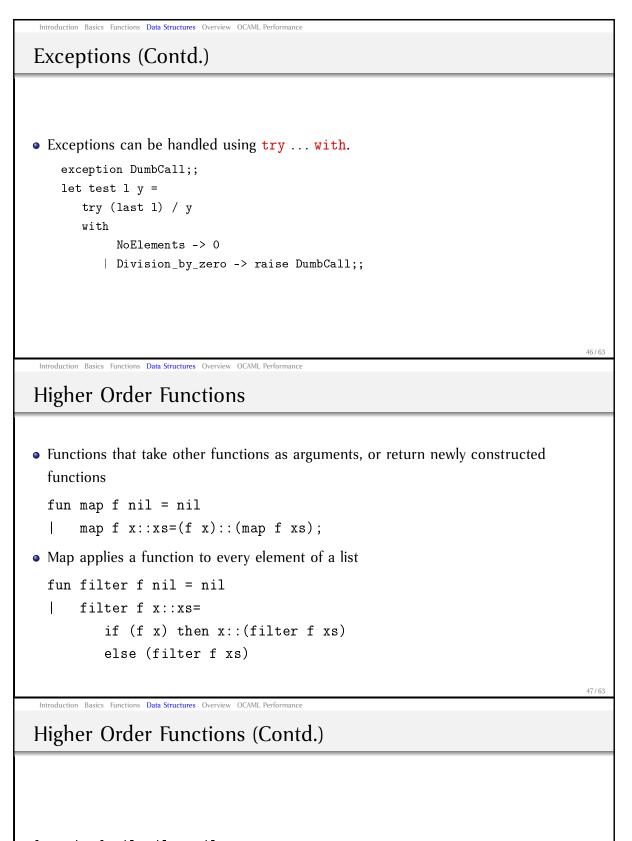

```
fun zip f nil nil = nil
| zip f (x::xs) (y::ys)=f(x,y)::(zip f xs ys);
fun reduce f b nil = b
| reduce f b x::xs = f(x, (reduce f b xs));
```

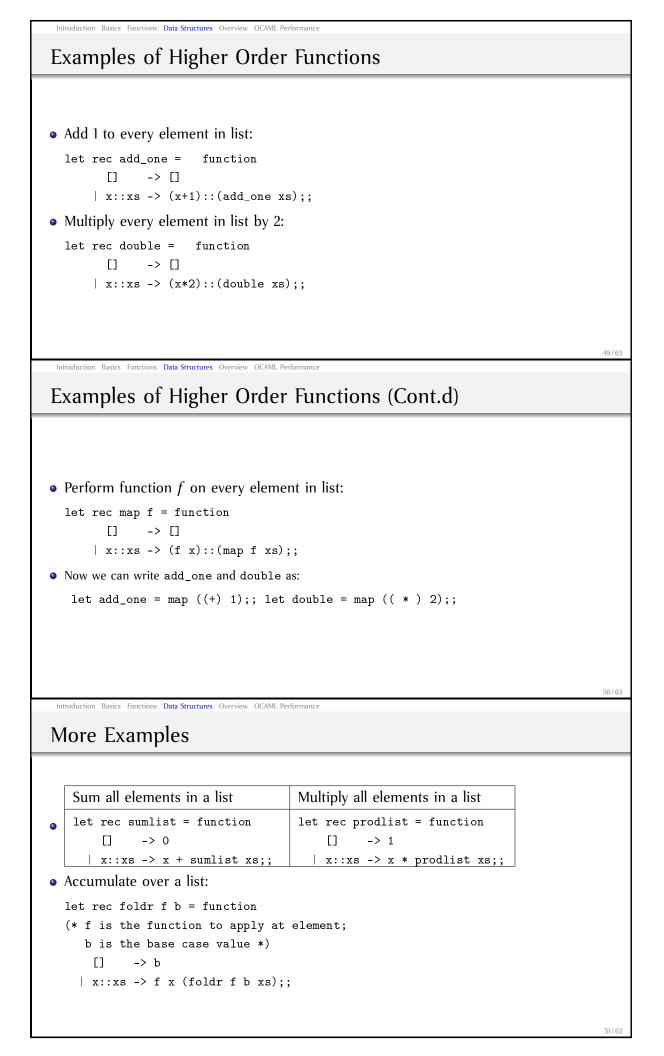

| Introduction Basics Functions Data Structures Overview OCAML Performance        |      |
|---------------------------------------------------------------------------------|------|
| More Examples (Contd.)                                                          |      |
|                                                                                 |      |
|                                                                                 |      |
|                                                                                 |      |
| • Using foldr:                                                                  |      |
| Sum all elements in a list Multiply all elements in a list                      |      |
| <pre>let sumlist = foldr (+) 0;; let prodlist = foldr ( * ) 1;;</pre>           |      |
|                                                                                 |      |
|                                                                                 |      |
|                                                                                 |      |
|                                                                                 |      |
| Introduction Basics Functions Data Structures Overview OCAML Performance        | 52/6 |
|                                                                                 |      |
| Anonymous Functions                                                             |      |
|                                                                                 |      |
|                                                                                 |      |
|                                                                                 |      |
| • You can define an unnamed function                                            |      |
| -((fn x => 2*x) 5);                                                             |      |
| val it=10 : int                                                                 |      |
| <ul> <li>Is handy with higher order functions</li> </ul>                        |      |
|                                                                                 |      |
|                                                                                 |      |
|                                                                                 |      |
|                                                                                 | 53 / |
| Introduction Basics Functions Data Structures <b>Overview</b> OCAML Performance |      |
|                                                                                 |      |
|                                                                                 |      |
|                                                                                 |      |
| Section 5                                                                       |      |
| Section 5                                                                       |      |
| Overview                                                                        |      |
|                                                                                 |      |
|                                                                                 |      |
|                                                                                 |      |
|                                                                                 |      |
|                                                                                 |      |
|                                                                                 |      |
|                                                                                 | 5.4  |

Introduction Basics Functions Data Structures **Overview** OCAML Performance

### Summary

• OCAML *definitions* have the following syntax:

 $\langle def \rangle ::= let [rec] \langle letlhs \rangle = \langle expr \rangle \\ (value definitions) \\ | type \langle typelhs \rangle = \langle typeexpr \rangle \\ (type definitions) \\ | exception definitions ... \\ \langle letlhs \rangle ::= \langle id \rangle [\{\langle pattern \rangle\}] \\ (patterns specify "parameters") \\ \langle typelhs \rangle ::= [\{\langle typevar \rangle\}] \langle id \rangle \\ (typevars specify "parameters")$ 

• OCAML programs are a sequence of definitions separated by ;;

### Summary

• OCAML *expressions* have the following syntax:  $\langle expr \rangle ::= \langle const \rangle$ 

Introduction Basics Functions Data Structures **Overview** OCAML Performance

| ::= | $\langle const \rangle$                                                |
|-----|------------------------------------------------------------------------|
|     | (constants)                                                            |
|     | $\langle id \rangle$                                                   |
|     | (value identifiers)                                                    |
|     | $\langle expr \rangle \langle op \rangle \langle expr \rangle$         |
|     | (expressions with binary operators)                                    |
|     | $\langle expr \rangle \langle expr \rangle$                            |
|     | (function application)                                                 |
|     | let [rec] { $\langle letlhs \rangle = \langle expr \rangle$ ;;}in expr |
|     | (let definitions)                                                      |
|     | $\texttt{raise}~\langle expr \rangle$                                  |
|     | (throw exception)                                                      |
|     |                                                                        |

56/63

55 / 63

### Summary (Contd.)

```
| match expr with ⟨case⟩ [{ |⟨case⟩ }]
    (pattern matching)
    [ fun ⟨case⟩
    (function definition)
    [ function ⟨case⟩ [{ |⟨case⟩ }]
    (function definition with pattern matching)
    [ try expr with ⟨case⟩ [{ |⟨case⟩ }]
    (exception handling)
    ⟨case⟩ ::= ⟨pattern⟩ -> ⟨expr⟩
    (pattern matching case)
```

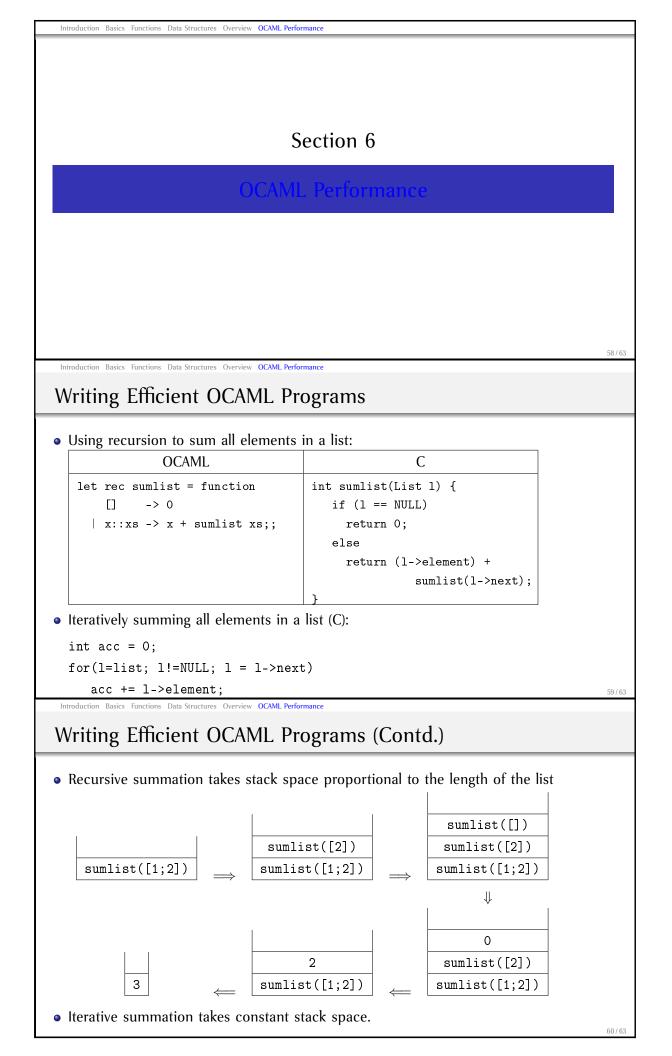

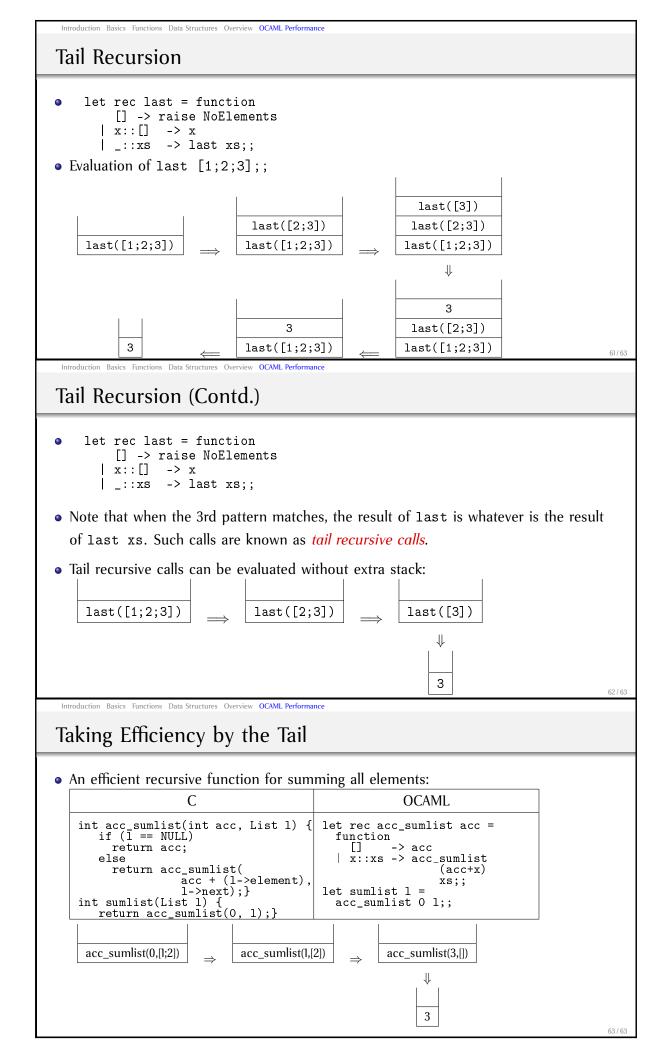